# **Klausur**

# **"Einführung in die Wirtschaftspolitik (AVWL III)"**

#### **04.04.2009**

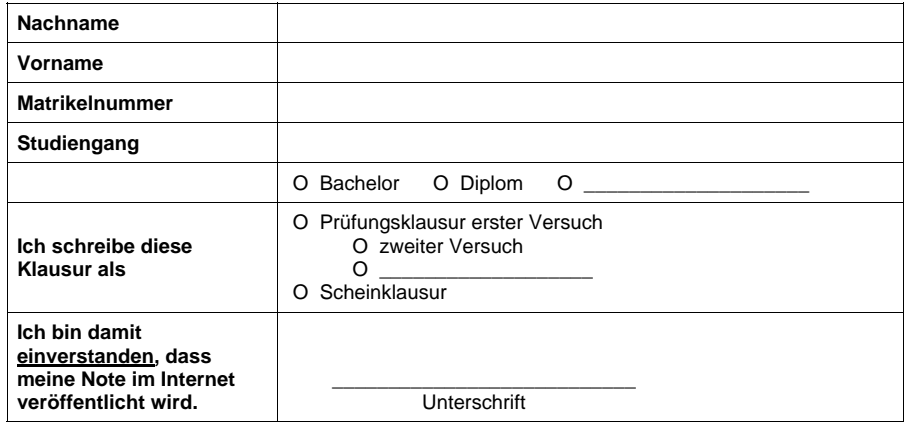

Wichtige Anmerkungen:

- Zunächst dieses *Deckblatt deutlich lesbar ausfüllen*!
- Zugelassene Hilfsmittel: *nicht programmierbarer Taschenrechner*.
- Benutzen Sie *nur das ausgeteilte Papier*. Die Rückseiten dürfen Sie auch beschreiben. Bei Bedarf wird zusätzliches Papier ausgeteilt.
- Verwenden Sie *keine Rotstifte und keine Bleistifte*.
- Formulieren Sie auszuformulierende Antworten in *ganzen Sätzen*.
- Die Klausur umfasst *9 Seiten*. Achten Sie darauf, dass alle Seiten vorhanden sind. Wenn nicht, melden Sie dies bitte der Aufsicht.
- Die *Bearbeitungszeit beträgt 90 Minuten*.
- Viel Erfolg!

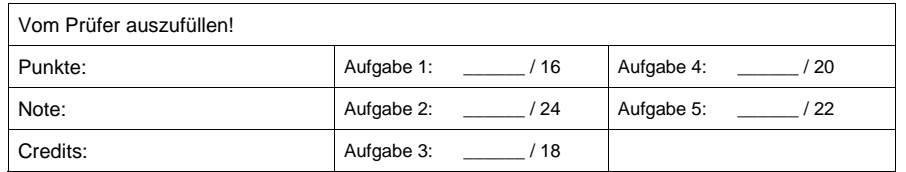

#### Klausur AVWL III (Einführung in die Wirtschaftspolitik), WS 2008/2009 Fachgebiet Wirtschafts- und Infrastrukturpolitik (WIP) [Version zum Download bereit gestellt]

### **Aufgabe 1: Risiko und Unsicherheit (16 Punkte)**

Ein Haushalt habe die Risikonutzenfunktion  $u = \sqrt{z}$ . Es sei die folgende Ausgangssituation gegeben:

 $A = \begin{pmatrix} 170 & 1800 \\ 0.2 & 0.8 \end{pmatrix}$ 

a) Berechnen Sie den erwarteten Nutzen der Ausgangssituation!

b) Wie lautet die Gleichung der Isoerwartungswertgeraden durch A?

c) Wie lautet die Gleichung der Indifferenzkurve durch A?

d) Grenzen Sie die Begriffe Risiko, Unsicherheit und Ungewissheit voneinander ab und erläutern Sie die Begriffe "faire Prämie" und "Risikoprämie"!

#### Klausur AVWL III (Einführung in die Wirtschaftspolitik), WS 2008/2009 Fachgebiet Wirtschafts- und Infrastrukturpolitik (WIP) [Version zum Download bereit gestellt]

### **Aufgabe 2: Natürliches Monopol (24 Punkte)**

a) Was besagt der Averch-Johnson-Effekt? Wobei kann er auftreten?

b) Leiten Sie den Averch-Johnson-Effekt her! Es sei G der Gewinn des Monopolisten und y sei der Output als Funktion des eingesetzten Kapitalstocks K und der eingesetzten Arbeit A. Die Grenzproduktivitäten von Arbeit und Kapital werden als positiv und sinkend unterstellt. Der erlaubte Gesamtgewinn komme durch die Kapitalverzinsung s zum Ausdruck. Diese Verzinsung übersteige die puren Kapitalkosten (also s>i).

Klausur AVWL III (Einführung in die Wirtschaftspolitik), WS 2008/2009 Fachgebiet Wirtschafts- und Infrastrukturpolitik (WIP) [Version zum Download bereit gestellt]

### **Aufgabe 3: Natürliches Monopol (18 Punkte)**

Die Kosten der Stromerzeugung seien durch die folgende Kostenfunktion beschrieben (x werde gemessen in Tsd. kWh): C(x) = 8.500 + 95x. Stellt die Stromversorgung unter diesen Bedingungen ein natürliches Monopol dar?

c) Interpretieren Sie das Ergebnis der analytischen Herleitung des Averch-Johnson-Effekts! Was

ergibt sich für s = 0 und für  $\lambda > 0$ ?

### **Aufgabe 4: Positive externe Effekte: Standardisierung (20 Punkte)**

a) Leiten Sie her, in welchem Bereich die Existenz von zwei Standards ein Gleichgewicht darstellt und in welchem Bereich ein einzelner Standard ein Gleichgewicht ist!

Es existieren zwei inkompatible Produkte  $i = A$ , B.  $x_i$  bezeichne den Anteil der Nutzer von Produkt i  $(x<sub>A</sub> + x<sub>B</sub> = 1$ ; a und b bezeichnen einen bestimmten Anteil).  $\delta$  beschreibe den negativen Nutzen beim Wechsel zu einem nicht präferierten Produkt. Es gelten die folgenden Nutzenfunktionen:

$$
U^A = \begin{cases} x_A & \text{bem Kauf von Gut } A \\ x_B - \delta & \text{bem Kauf von Gut } B \end{cases} \text{ und } U^B = \begin{cases} x_A - \delta & \text{bem Kauf von Gut } A \\ x_B & \text{bem Kauf von Gut } B \end{cases}
$$

Der Wechsel eines Nachfragers von Gut A zu Gut B oder umgekehrt beeinflusse nicht die aggregierte Anzahl an Nutzern von A oder B.

#### Klausur AVWL III (Einführung in die Wirtschaftspolitik), WS 2008/2009 Fachgebiet Wirtschafts- und Infrastrukturpolitik (WIP) [Version zum Download bereit gestellt]

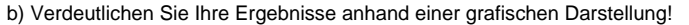

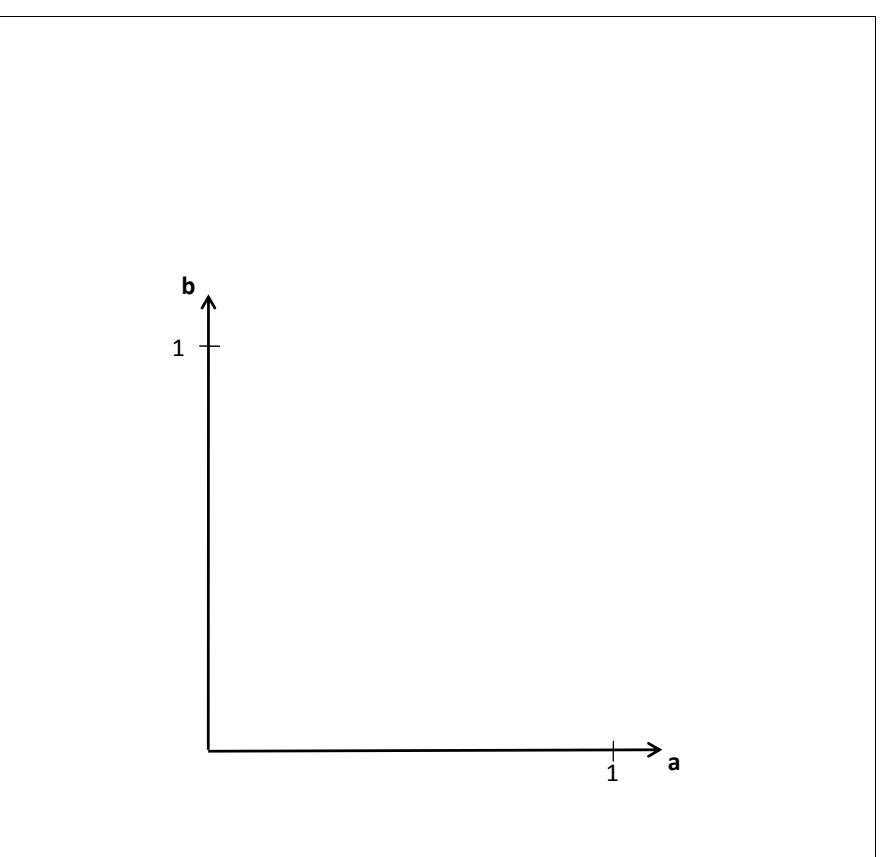

# **Aufgabe 5: Positive externe Effekte: Standardisierung (22 Punkte)**

a) Welche beiden Lösungen für staatliche Standardsetzung haben Sie kennen gelernt? Erläutern Sie diese kurz!

b) Bewerten Sie diese beiden Lösungen hinsichtlich der vier Ihnen bekannten Kriterien!

Seite 9 von 9